# **Examen HAVO 2013**

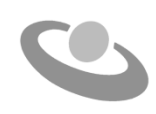

tijdvak 1 woensdag 19 juni 7.30 - 10.30 uur

## **Informatica**

Bij dit examen horen twee bijlagen en één uitwerkbijlage.

Noteer alle antwoorden in de uitwerkbijlage.

Voor dit examen zijn maximaal 85 punten te behalen. Het examen bestaat uit 47 vragen. Voor elk vraagnummer staat hoeveel punten maximaal behaald kunnen worden.

- 1p **1** Charles Babbage wordt beschouwd als de grondlegger van de computer. Hij ontwierp een rekenmachine.
	- $\rightarrow$  Wat is bekend van deze machine? Deze machine werd gebouwd met …
	- **A** transistoren
	- **B** elektronenbuizen
	- **C** integrated circuits
	- **D** mechanische componenten
- 1p **2** Winkeliers op Curaçao maken gebruik van het netwerk 'Cashnet'. Door middel van dit netwerk kunnen zij met hun point-of-sale systemen de cliënten de mogelijkheid bieden online betalingen te verrichten.
	- → Wat is **zeker** een gevolg van de introductie van 'Cashnet'?
	- **A** minder cash geld in omloop
	- **B** minder geldkoeriers op straat
	- **C** minder ernstige roofovervallen
	- **D** minder banen op de arbeidsmarkt
- 1p **3** In de afbeelding hiernaast zie je een gevolg van een ziekte die ontstaat bij een continu verkeerde lichaamshouding tijdens gebruik van de computer.

Lees de onderstaande beweringen.

- I. De ziekte valt in de categorie van 'repetitive strain injury' (RSI).
- II. QWERTY toetsenborden zijn ontwikkeld om de ziekte te voorkomen.
- $\rightarrow$  Wat geldt voor bovenstaande beweringen?
- **A** alleen I is juist
- **B** alleen II is juist
- **C** I en II zijn beide juist.
- **D** I en II zijn beide onjuist.
- 1p **4** Op een kantoor wil men een centrale computer aanschaffen, die als server moet dienen, voor in totaal dertig werkstations.
	- $\rightarrow$  Welk soort computer is als server speciaal op de markt gebracht voor een netwerk van dertig computers zoals hierboven omschreven?
	- **A** een microcomputer
	- **B** een minicomputer
	- **C** een mainframe
	- **D** een supercomputer

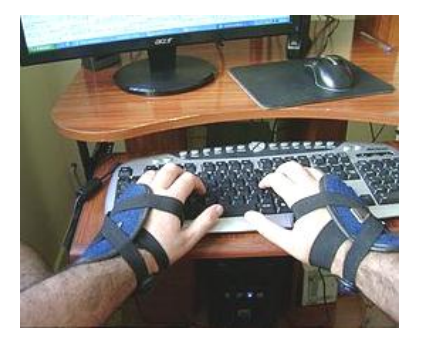

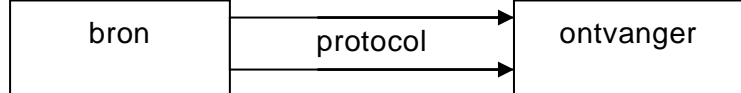

1p **5** Gegeven is bovenstaande communicatiemodel dat als volgt te lezen is: De bron codeert een boodschap en verzendt het gebruikmakend van het protocol naar de ontvanger.

Lees de onderstaande beweringen.

- I. Het protocol omvat regels over de te volgen route van bron naar ontvanger.
- II. De bron en de ontvanger moeten beide het protocol ondersteunen.
- $\rightarrow$  Wat geldt voor bovenstaande beweringen?
- **A** alleen I is juist.
- **B** alleen II is juist.
- **C** I en II zijn beide juist.
- **D** I en II zijn beide onjuist.
- 1p **6** Welke van de volgende protocollen is GEEN e-mail protocol?
	- **A** SMPT
	- **B** POP3
	- **C** IMAP4
	- **D** FTP
- 1p **7** Lees de onderstaande beweringen.
	- I. 1 Kilobyte is precies 1024 bytes
	- II. 1 Gigabyte is precies 1000 Megabyte
	- $\rightarrow$  Wat geldt voor bovenstaande beweringen?
	- **A** alleen I is juist
	- **B** alleen II is juist
	- **C** I en II zijn beide juist
	- **D** I en II zijn beide onjuist
- 1p **8** Bij de ingang van een middelbare school hangt een bord zoals hieronder.

Educatie is investeren in jezelf.

De tekst op het bord, inclusief de punt aan het einde van de zin, wordt in ASCII codering opgeslagen.

- $\rightarrow$  Hoeveel bytes zijn er in ASCII daarvoor nodig?
- **A** 5
- **B** 29
- **C** 33
- **D** 264

Hieronder is de bouw en werking van een computer schematisch weergegeven.

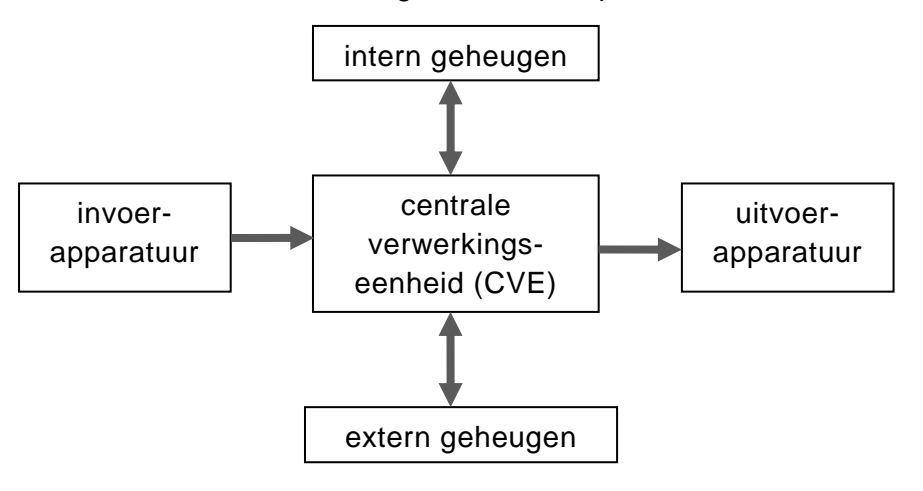

- 1p **9** Welke onderdelen uit bovenstaand schema zijn MINIMAAL nodig voor de verwerking van invoer?
	- **A** intern geheugen en CVE
	- **B** extern geheugen en CVE
	- **C** intern geheugen, extern geheugen en CVE
	- **D** intern geheugen, extern geheugen, CVE en uitvoerapparatuur
- 1p **10** Lees onderstaande beweringen.
	- I. De centrale verwerkingseenheid (CVE) heeft een rekenorgaan en een besturingsorgaan.
	- II. Het extern geheugen bevat een RAM-deel en een ROM-deel.
	- $\rightarrow$  Wat geldt voor bovenstaande beweringen?
	- **A** alleen I is juist
	- **B** alleen II is juist
	- **C** I en II zijn beide juist
	- **D** I en II zijn beide onjuist
- 1p **11** Een student heeft tijdens een schoolreis foto's gemaakt met zijn digitale camera (met USB aansluiting). Hij wil met behulp van de computer een verslag maken van zijn reis. Dit verslag dient hij op papier in te leveren bij de docent.
	- $\rightarrow$  Over welke randapparatuur dient de student naast een computer met beeldscherm en een printer ook MINIMAAL te beschikken?
	- **A** toetsenbord
	- **B** toetsenbord en muis
	- **C** toetsenbord en scanner
	- **D** toetsenbord, muis en scanner
- 1p **12** Lees onderstaande beweringen.
	- I. Een "memory stick" is een voorbeeld van een ROM geheugen.
	- II. Een USB-poort kan alleen gebruikt worden door apparatuur, die een USB connector heeft.
	- $\rightarrow$  Wat geldt voor bovenstaande beweringen?
	- **A** alleen I is juist
	- **B** alleen II is juist
	- **C** I en II zijn beide juist
	- **D** I en II zijn beide onjuist
- 1p **13** Gerrit is lid van een voetbalvereniging. Hij moet voor de vereniging een nieuwsbrief maken, waarin ook foto's van wedstrijden zijn opgenomen. Gerrit heeft de keuze uit de volgende vier programma's: Notepad, Wordpad, Microsoft Acces en Internet Explorer.

 Welk van deze programma's is voor Gerrit het **meest geschikt** om zijn nieuwsbrief te maken?

- **A** Notepad
- **B** Wordpad
- **C** Microsoft Acces
- **D** Internet Explorer
- 1p **14** Groupware pakketten stellen mensen in staat om met elkaar samen te werken in groepen.
	- $\rightarrow$  Welk van de onderstaande voorzieningen is GEEN typisch onderdeel van een groupware pakket?
	- **A** E-mail
	- **B** Workflow
	- **C** Virtual reality
	- **D** Documenten beheer
- 1p **15** Het besturingssysteem van de computer van Philip biedt de mogelijkheid een verslag in Microsoft Word te schrijven, tegelijkertijd een Mp3 bestand te downloaden en via dezelfde computer naar muziek te luisteren.
	- $\rightarrow$  Hoe heet deze functionaliteit van het besturingssysteem?
	- **A** multi-user
	- **B** multi-tasking
	- **C** multi-threading
	- **D** multi-processing
- 1p **16** Welke van de volgende taken is GEEN taak van het besturingssysteem?
	- **A** Gegevens doorzenden naar de printer.
	- **B** Gegevens in een databestand muteren.
	- **C** Gegevens in het cachegeheugen plaatsen.
	- **D** Gegevens uit het RAM geheugen ophalen.
- 1p **17** Op een klein kantoor met alleen drie PC's en één printer besluit men een klein netwerk aan te leggen. In het netwerk zijn alle aangesloten PC's gelijkwaardig zodat iedereen van de printer gebruik kan maken.
	- $\rightarrow$  Hoe wordt een netwerk dat op deze principe draait genoemd?
	- **A** WAN
	- **B** stand-alone
	- **C** client-server
	- **D** peer-to-peer
- 1p **18** Lees de onderstaande beweringen.
	- I. Bij een ringnetwerk valt het gehele netwerk uit wanneer er één computer uitvalt.
	- II. Bij een sternetwerk zijn alle computers verbonden met één centraal punt.
	- $\rightarrow$  Wat geldt voor de bovenstaande beweringen?
	- **A** alleen I is juist.
	- **B** alleen II is juist.
	- **C** I en II zijn beide juist.
	- **D** I en II zijn beide onjuist.
- 1p **19** Lees de onderstaande beweringen.
	- I. Het sleutelveld van een record van een gerelateerde database moet altijd een waarde bevatten.
	- II. In een tabel kan een alfanumeriek veld de karakters 1, 2, 3 en 4 bevatten.
	- $\rightarrow$  Wat geldt voor bovenstaande beweringen?
	- **A** alleen I is juist.
	- **B** alleen II is juist.
	- **C** I en II zijn beide juist.
	- **D** I en II zijn beide onjuist.
- 1p **20** De organisatiestructuur van een database kent een bepaalde rangvolgorde.
	- $\rightarrow$  Welke rangvolgorde is juist?
	- **A** record, bestand, veld, karakter
	- **B** record, veld, karakter, bestand
	- **C** bestand, veld, karakter, record
	- **D** bestand, record, veld, karakter
- 3p **21** In de uitwerkbijlage staan afbeeldingen van apparatuur. Apparatuur die in de ICT wordt gebruikt, is te categoriseren als hetzij invoerapparatuur of uitvoerapparatuur of zowel invoer- als uitvoerapparatuur.
	- $\rightarrow$  Geef in de uitwerkbijlage bij ieder apparaat aan onder welke categorie het apparaat valt. Doe dat met kruisjes.
- 2p **22** De volgende handelingen gebeuren in een fastfood restaurant: Rita bestelt eerst twee "burgers". De caissière voert de bestelling in via een touch screen kassa. Daarna bestelt Rita ook twee "shakes". De caissière voert weer in. Tot slot bestelt Rita ook twee "frites". De caissière voert weer in. Rita zegt dat ze klaar is met bestellen. De caissière laat Rita de totale bestelling zien. Rita bevestigt de bestelling en de caissière stuurt de bestelling door naar het scherm in de keuken.
	- $\rightarrow$  Geef in de uitwerkbijlage bij zowel de touch screen als bij het scherm in de keuken de functionaliteit of functionaliteiten aan. Doe dat met kruisjes.
- 2p **23** Het OSI-referentiemodel is een verzameling functies voor de transmissie van data van de ene naar de andere computer. Het model is uit zeven lagen opgebouwd. Hieronder worden de namen van vijf van deze lagen genoemd. Applicatielaag, Presentatielaag, Transportlaag, Netwerklaag en Fysieke laag.  $\rightarrow$  Schrijf in de uitwerkbijlage de namen van de andere twee lagen op.
- 2p **24** In het chatprogramma X zit een optie die de gebruiker de volgende mogelijkheid biedt: **Offline aanmelden en berichten versturen.** Terwijl Jacqueline gebruik maakt van deze optie stuurt zij Bernadine haar vriendin een sms via programma X. Bernadine ontvangt haar sms.
	- $\rightarrow$  Wat geldt voor Jacqueline terwijl zij daarmee bezig is, is zij nu online of off line? Verklaar je antwoord.

1p **25** In het verleden werd de morse-code gebruikt voor communicatie op groot afstand. In morse-code is afgesproken dat een bepaalde volgorde van lange en korte streepjes of piepjes, een teken voorstelt.

> Tegenwoordig vindt de communicatie tussen computers ook plaats door middel van een codesysteem. Hiervoor is zelfs een standaard codesysteem ontwikkeld. In de tabel hieronder zijn van de hoofdletters "A", "F", en "U" de coderingen in dit standaard codesysteem weergegeven.

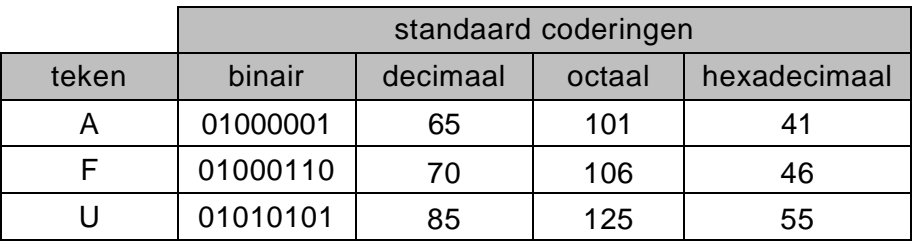

- $\rightarrow$  Schrijf de naam van deze standaard codesysteem op.
- 2p **26** Elke binaire code heeft een unieke waarde en behoort tot de rangorde van binaire waarden. Zo is de waarde van de binaire code 10001001 groter dan de waarde van de binaire code 10001000.

Gegeven is de binaire code: 00000001.

- $\rightarrow$  Schrijf in de uitwerkbijlage de volgende twee binaire codes op.
	- één waarvan de waarde 1 groter is 00000001
	- één waarvan de waarde 2 groter is 00000001
- 2p **27** Een zoekopdracht naar EEPROM op de webpagina computerwoorden.nl levert onder andere het volgend resultaat op.

#### **EEPROM BIOS**

*Flash BIOS* 

Herschrijfbare BIOS. Het herschrijven gebeurt met een speciaal bestand van de fabrikant.

In de beginfase van het digitale tijdperk was er alleen sprake van de oorspronkelijke ROM en RAM chips. Wanneer wij de oorspronkelijke ROM en RAM chips met elkaar vergelijken, zijn er voor beide eigenschappen te noemen. In de uitwerkbijlage staat een tabel waarin eigenschappen van geheugen genoemd worden. Ieder genoemde eigenschap behoort tot:

- alleen het ROM geheugen
- alleen het RAM geheugen
- zowel het ROM als het RAM geheugen
- noch het ROM en noch het RAM geheugen
- $\rightarrow$  Geef in de tabel bij elke eigenschap aan wat geldt. Zet in elke rij van de tabel één, twee of geen kruisje(s).
- 3p **28** Minister Jansen bekijkt de "System Properties" van zijn computer. Hij ziet de afbeelding hiernaast. Hij vraagt zich af wat de onderstreepte regel: Pentium® 4 3.20GHz eigenlijk betekent. In de uitwerkbijlage staat een tabel.
	- $\rightarrow$  Vul de tabel in zo dat de minister zo volledig mogelijk geïnformeerd wordt.

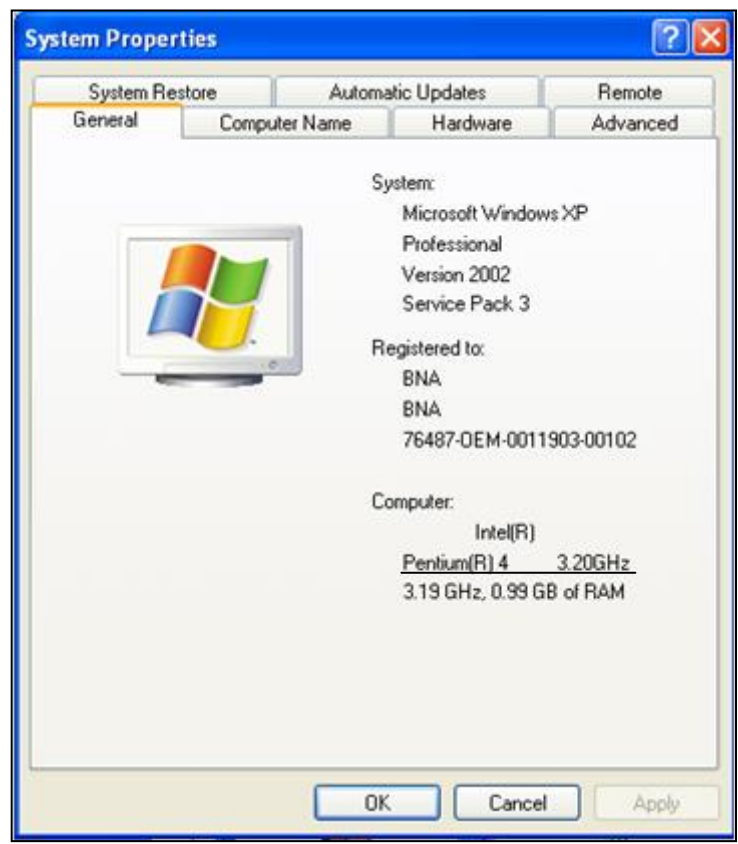

2p **29** Nasandra vindt een memory stick op straat. Zij bekijkt de inhoud van de stick. Hieronder wordt een deel van de inhoud van de stick weergegeven.

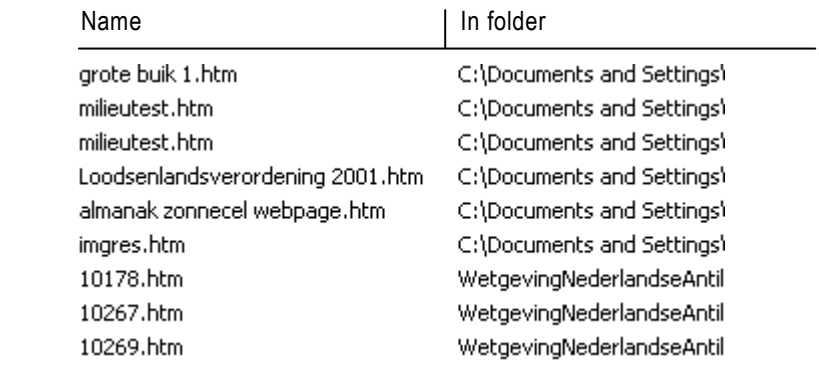

Nasandra vertrouwt de stick niet helemaal en zoekt daarom eerst op internet via haar computer, naar informatie over **grote buik 1**.

Daarna sluit zij internet af en zij dubbelklikt op het bestand **grote buik 1.htm** op de memory stick.

Een programma op haar computer gaat open en laat haar de inhoud van het bestand **grote buik 1.htm** zien.

 $\rightarrow$  Welk soort programma liet haar de inhoud van het bestand zien? Noem ook een voorbeeld naam van zo'n programma.

- 1p **30** Een student heeft op school een studie uitgevoerd en hij wil via een projector de bevindingen aan de docent presenteren. In zijn presentatie wil hij allerlei animaties opnemen.
	- $\rightarrow$  Noem de naam van een bekend programma waarmee de student zijn bevindingen het beste kan presenteren.
- 3p **31** Computernetwerken kunnen op grond van de communicatiekenmerken en op grond van fysieke structuur van elkaar onderscheiden worden. Op een advocatenkantoor zijn twee LAN netwerken aangelegd. Beide netwerken bestaan uit vier computerstations. Netwerk 1 is een busnetwerk en netwerk 2 is een volledig maasnetwerk. In de uitwerkbijlage zijn drie symbolen getekend.
	- $\rightarrow$  Gebruik de symbolen in de legende en teken de fysieke structuur van het busnetwerk en van het volledige maasnetwerk.
- 4p **32** Programma's zijn op verschillende manieren te categoriseren. In de uitwerkbijlage is een onderverdeling gegeven in zes categorieën.

Gegeven de volgende namen van programma's:

- (1) Linux
- (2) AutoCad (een pakket voor het ontwerpen van gedetailleerde tekeningen)
- (3) Quick Route (een door een distributiebedrijf zelfontwikkelde pakket,
	- waarmee de kortste route tot de klant wordt berekend)
- (4) Microsoft Office Access
- $\rightarrow$  Noteer in de uitwerkbijlage elk van deze vier programma's bij de juiste categorie.
- 1p **33** Een administratiekantoor heeft een database nodig. De database moet vrij zijn van inconsistentie en redundantie.
	- Daarom wordt een systeemanalist ingehuurd om de database aan te ontwerpen.
	- $\rightarrow$  Hoe heet de techniek, die bij ontwerp van een database wordt toegepast, om inconsistentie en redundantie te voorkomen?

Indepediente school heeft ruimte voor 1000 leerlingen. In verband met de veiligheid op school moeten leerlingen voortaan door middel van een swipe-card zich eerst bij de poort identificeren alvorens door het draaihek te lopen om op het schoolterrein te komen. De swipecard bevat een unieke code, de leerlingcode, waarmee de leerling uniek geïdentificeerd wordt.

2p **34** De code wordt opgebouwd uit de eerste twee letters van de achternaam gevolgd door één van de cijfers: 0, 1, 2, 3, 4, 5, 6, 7, 8 of 9. Hieronder staan drie voorbeelden van deze codes.

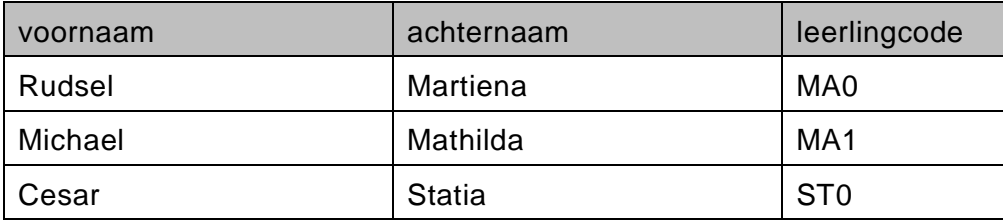

Volgens de rector van de school is dit een goed systeem omdat er volgens hem in totaal 26 x 26 x 10 codes mogelijk zijn. Dat is meer dan voldoende. De rector maakt hierin een denkfout.

- $\rightarrow$  Leg uit welke denkfout de rector maakt.
- 1p **35** In de administratie van de Indepediente school wordt een genormaliseerde database met verschillende tabellen bijgehouden. Bijvoorbeeld tabel LEERLINGEN en tabel LEERLINGENPAS.

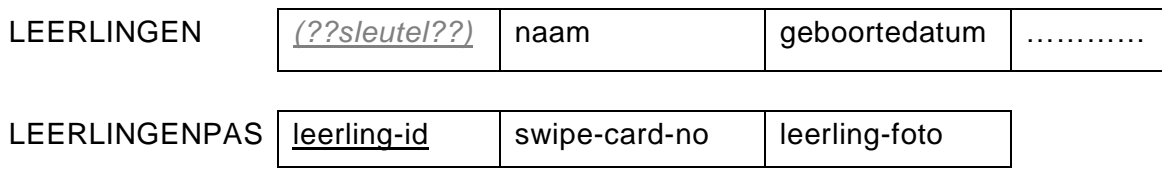

De sleutel in tabel LEERLINGENPAS is leerling-id.

De relatie tussen de tabellen LEERLINGEN en LEERLINGENPAS is 1 op 1.

 $\rightarrow$  Wat is de sleutel van tabel LEERLINGEN?

*Gebruik onderstaande informatie bij de vragen 36 tot en met 39.*

DJ "Sehú" heeft een programma, dat hij gebruikt om tijdens feesten muziek af te spelen. In de afbeelding hieronder zie je het relatieschema van de database die hij hiervoor gebruikt.

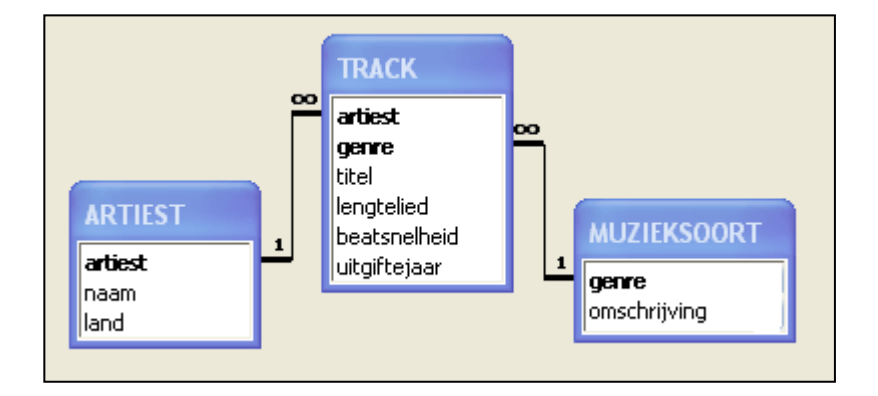

Hieronder zie je enkele waarden van de tabellen.

#### Tabel ARTIEST

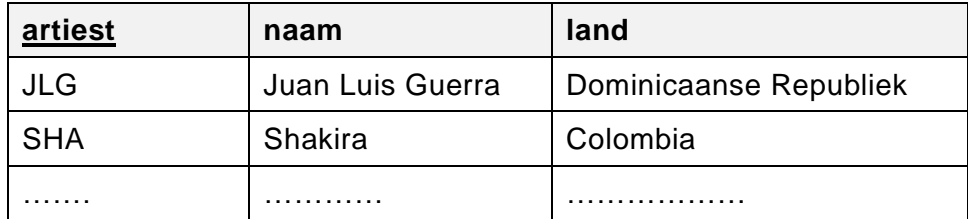

#### Tabel TRACK

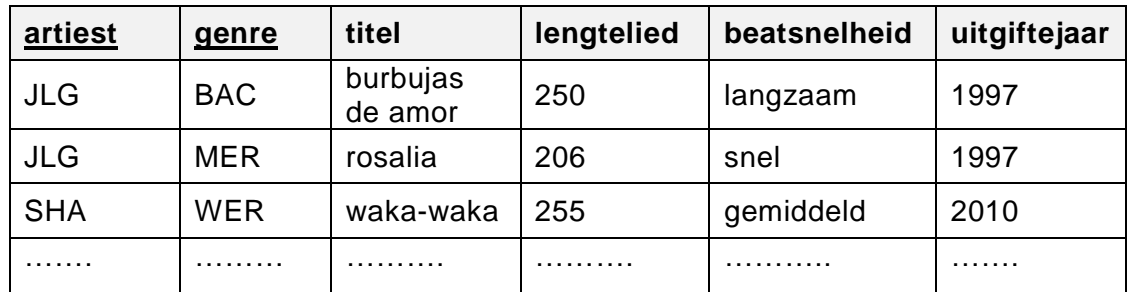

#### Tabel MUZIEKSOORT

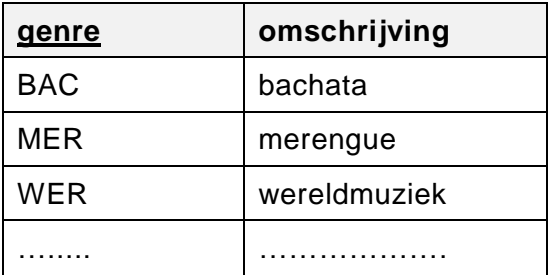

Het veld *lengtelied* is een numeriek veld en hierin wordt de tijdsduur van het lied bijgehouden. De tijden zijn in seconden.

Het veld *uitgiftejaar* is een alfanumeriek veld en hierin wordt het jaar waarin het lied is uitgekomen bijgehouden.

De DJ is gevraagd op een Dominicaans feest te spelen.

*Geef bij de vragen 36 tot en met 39 de opdrachten in SQL voor het opvragen van de volgende gegevens:*

- 3p **36** De DJ wil een overzicht van al zijn muziek van het genre bachata of merengue.
	- $\rightarrow$  Een lijst met de gegevens artiest, titel en genre. Op de lijst moeten de gegevens op volgorde van het genre staan.
- 3p **37** De DJ wil van elk genre in zijn database weten hoeveel muziektijd hij daarvan heeft.
	- $\rightarrow$  Een lijst met de gegevens genre en per genre de totale muziektijd.
- 3p **38** De DJ wil weten hoeveel liedjes hij heeft van artiesten die uit het land de Dominicaanse Republiek afkomstig zijn.
	- $\rightarrow$  Het aantal liedjes van artiesten, die uit het land de Dominicaanse Republiek afkomstig zijn.
- 4p **39** De DJ weet dat wanneer de ambiance op het feest gezellig wordt, hij rekening moet gaan houden met onder andere de beatsnelheid van de liedjes, die hij afspeelt. Vanaf dat moment speelt de DJ alleen de liedjes met de hoge beatsnelheden, die na het jaar 2000 zijn uitgekomen.
	- $\rightarrow$  Een lijst van de liedjes die de DJ vanaf dat moment wel afspeelt. Op de lijst moeten de gegevens artiest, titel, beatsnelheid en lengtelied staan. De liedjes die het langste duren moeten bovenaan in de lijst staan.

*Gebruik onderstaande informatie en bijlage-1 bij de vragen 40 tot en met 43.* 

Happy Bank heeft een aantal filialen (branches) verspreid over verschillende steden. Klanten uit verschillende arbeidssectoren zoals horeca, constructie en overheid kunnen bij welk filiaal dan ook leningen afsluiten, maar de bank staat niet toe, dat een klant meer dan één lening bij de Bank heeft lopen. Maandelijks wordt een overzicht gemaakt van lopende leningen. In de bijlage is zo een overzicht gegeven.

2p **40** Uit de verzameling gegevens in de bijlage zijn er drie gegevens, die als procesgegevens zijn aan te wijzen. Noem ze.

De relevante gegevens in de bijlage worden genormaliseerd.

1p **41** Tabel LENINGEN is één van de twee tabellen die in de eerste normaalvorm ontstaat. Tabel LENINGEN ziet er als volgt uit: LENINGEN ( BranchNummer, KlantNummer, Naam, Adres, SectorCode, Sector,

LeningStart, LeningEind, LeningBedrag)

- $\rightarrow$  Schrijf de andere tabel volledig op. Onderstreep de sleutel.
- 2p **42** Nog twee tabellen die tijdens het normaliseringproces ontstaan zijn de tabellen KLANTEN en SECTOREN. De namen van deze tabellen verwijzen naar de inhoud van de tabel.
	- $\rightarrow$  Schrijf tabel KLANTEN en tabel SECTOREN op. Onderstreep de sleutel in elke tabel.
- 4p **43** In de uitwerkbijlage staan drie kolommen.
	- $\rightarrow$  Vul in deze kolommen de structuur van derde normaalvorm als volgt in.
		- In kolom 1 de naam van de tabel.
		- In kolom 2 de velden van de tabel.
		- In kolom 3 de normaalvorm waarin de tabel voor het eerst is ontstaan.

*Gebruik de onderstaande informatie en bijlage-3 bij de vragen 44 tot en met 47.*

In de tabel hieronder zijn de entreeprijzen in gulden aangegeven van het natuurpark DIER en MILEU.

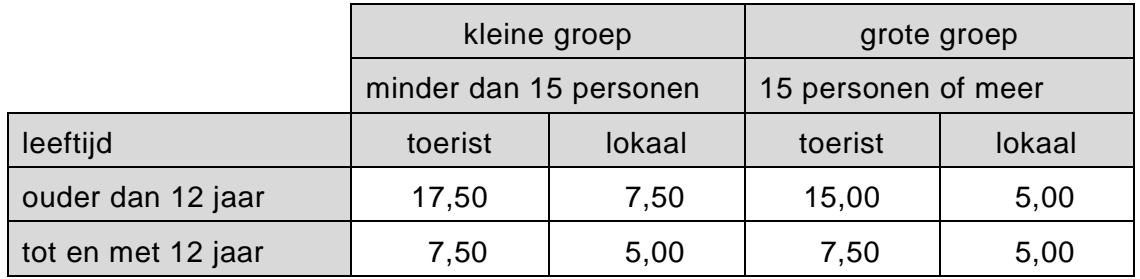

De entreeprijs per bezoeker is afhankelijk van de grootte van de groep, waarin de bezoeker het park bezoekt en ook van de herkomst van de bezoeker.

De herkomst van een bezoeker kan zijn: een toerist of een lokale persoon in het bezit van een identiteitsbewijs.

3p **44** Er komt een bus met 20 personen het park bezoeken. In de bus zitten 12 bezoekers uit Japan en 8 lokale personen. De groep noemt zichzelf Japan12Cur8. De 12 Japanners bestaat uit 10 volwassenen en 2 kinderen met de leeftijden 5 en 7 jaar.

De groep lokale mensen bestaat uit 6 volwassenen en 2 jongeren met de leeftijden 10 en 14 jaar.

In de uitwerkbijlage staat een tabel.

 $\rightarrow$  Vul de tabel in de uitwerkbijlage in.

Een havo 5 informatica leerling heeft op verzoek van de directeur van het park een programma gemaakt waarmee voor elke groep die het park bezoekt een betalingsfactuur kan worden gemaakt en afgedrukt. De leerling heeft het programma FACTUREREN genoemd.

De hoofdmoduul en het submoduul INIT van het programma zien er als volgt uit:

#### Hoofdmoduul FACTUREREN

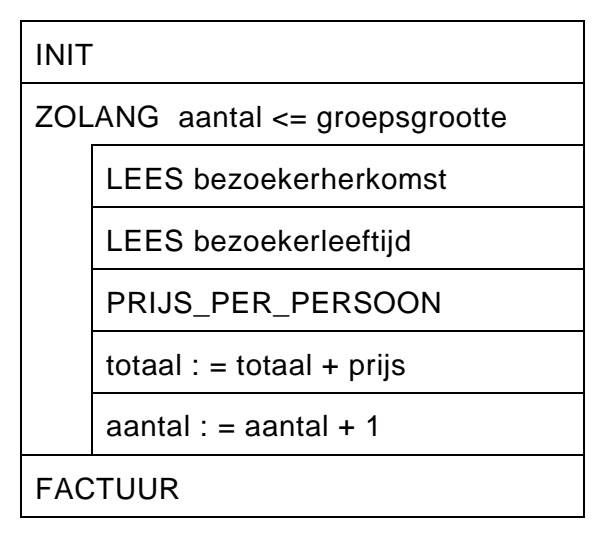

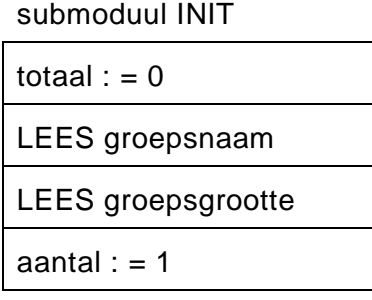

Hoe werkt het programma?

Het programma gebruikt twee verschillende invoerschermen. Het eerste invoerscherm staat hieronder weergegeven en wordt gebruikt om de naam van de groep en het aantal personen waaruit de groep bestaat in te voeren.

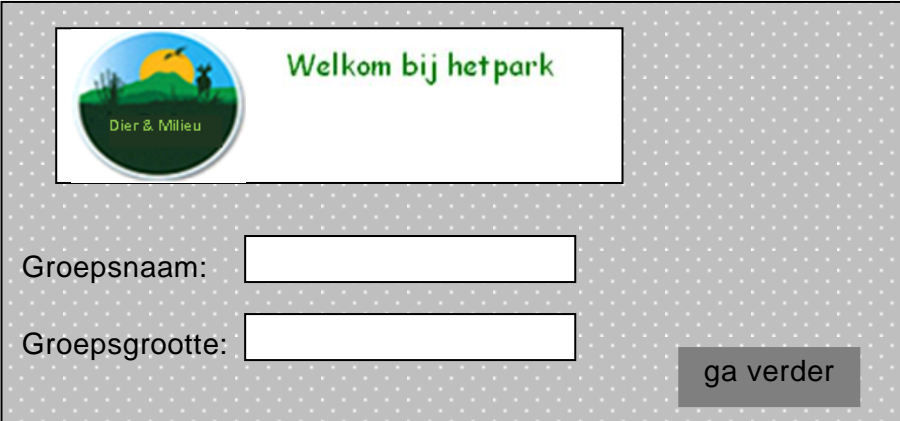

Na invoer via het eerste invoerscherm en een klik op de knop 'ga verder' komt het programma bij het tweede invoerscherm dat hieronder staat weergegeven.

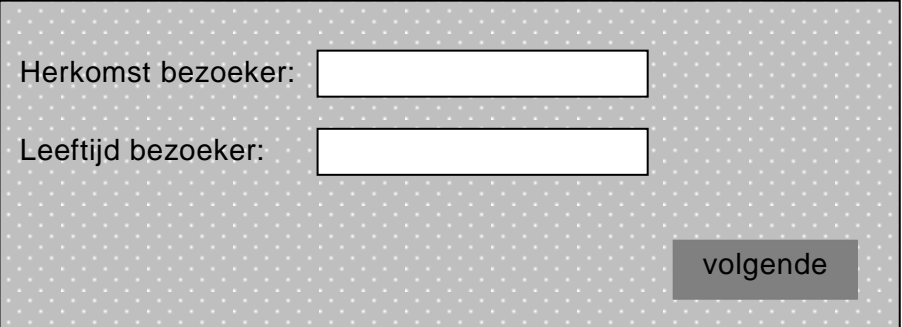

Door middel van dit tweede invoerscherm wordt van elke bezoeker:

- zijn/haar herkomst (*toerist* of *lokaal*) ingevoerd
- zijn/haar leeftijd ingevoerd

Door middel van de knop 'volgende' worden de gegevens van de bezoeker verder verwerkt en wordt dit tweede invoerscherm opnieuw op scherm getoond. Nadat de gegevens van de laatste bezoeker uit de groep zijn ingevoerd wordt door middel van dezelfde knop 'volgende' ook zijn gegevens verwerkt en wordt een factuur voor de groep afgedrukt.

Hieronder staat een voorbeeld van een factuur.

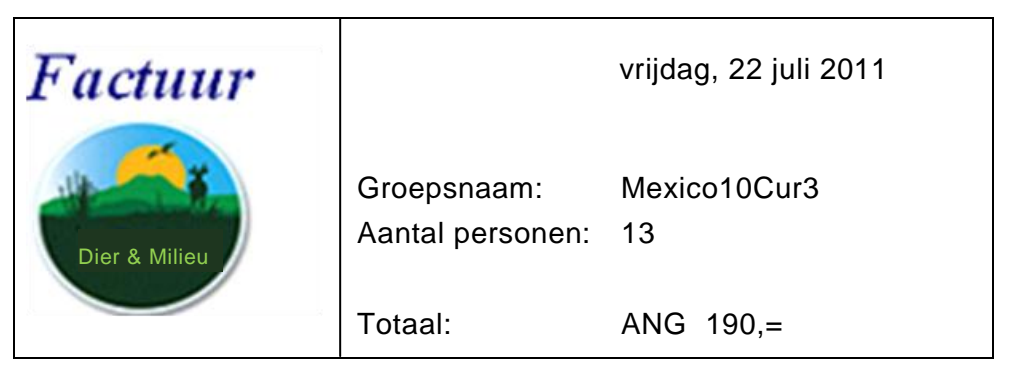

2p **45** Het top down schema van het programma FACTUREREN ziet er als volgt uit.

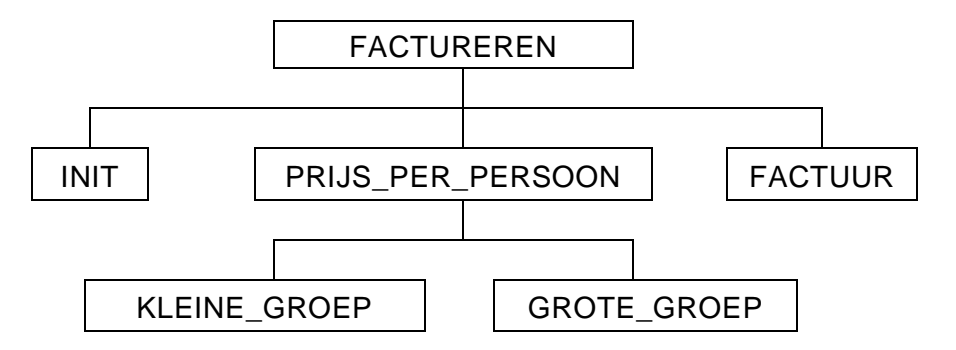

De naam KLEINE\_GROEP hoort bij de prijzen van een kleine groep en de naam GROTE GROEP bij de prijzen van een grote groep.

In submoduul PRIJS\_PER\_PERSOON wordt afhankelijk van de grootte van de groep hetzij submoduul KLEINE\_GROEP of submoduul GROTE\_GROEP aangeroepen.

In bijlage 2 staat een overzicht van variabelen.

- $\rightarrow$  Maak in de uitwerkbijlage het PSD van submoduul PRIJS\_PER\_PERSOON.
- 4p **46** In submoduul KLEINE\_GROEP wordt aan de hand van de leeftijd en de herkomst van de bezoeker de entreeprijs voor de bezoeker bepaald zoals in de prijzentabel bij een kleine groep staat vermeld.
	- $\rightarrow$  Vul in de uitwerkbijlage het PSD van submoduul KLEINE GROEP in.
- 3p **47** De dag en de datum worden automatisch door de computer bijgehouden. De factuur heeft een linkerdeel met het logo en een rechterdeel met de gegevens. In submoduul FACTUUR wordt alleen het rechterdeel op de factuur afgedrukt.
	- $\rightarrow$  Maak in de uitwerkbijlage het psd van submoduul FACTUUR af.

## **Informatica HAVO 2013-1**

### **Lopende leningen Happy Bank maandoverzicht:** 31 maart 2012

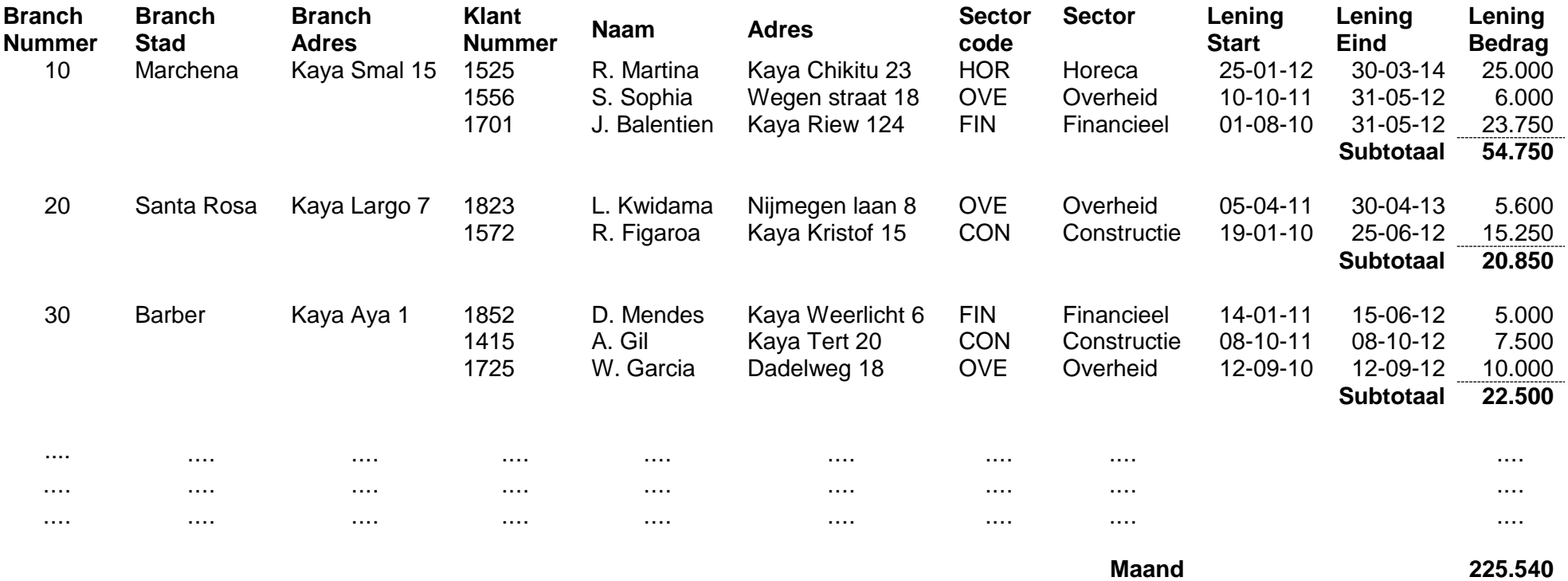

**totaal**

### Overzicht variabelen

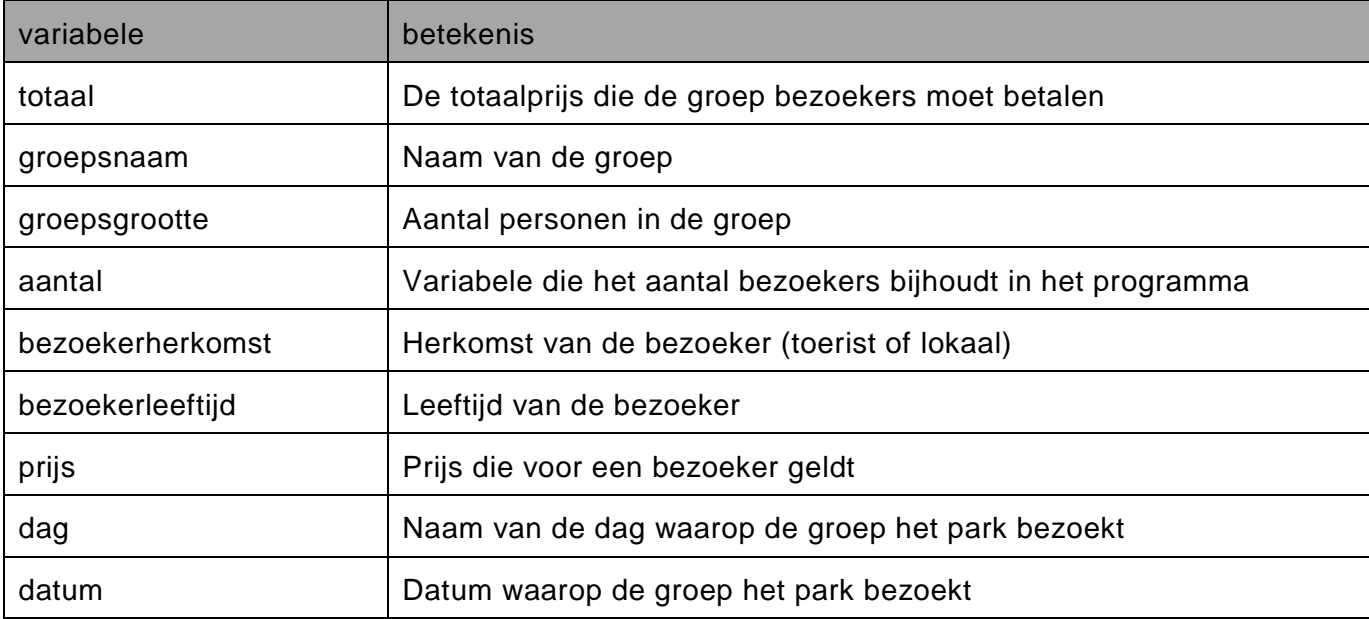

# **Uitwerkbijlage HAVO 2013**

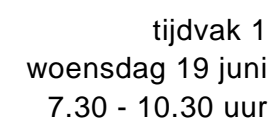

## **Informatica**

Naam kandidaat \_\_\_\_\_\_\_\_\_\_\_\_\_\_\_\_\_\_\_\_\_\_\_\_\_\_\_\_\_\_\_ Kandidaatnummer \_\_\_\_\_\_\_\_\_\_\_\_\_\_

Noteer alle antwoorden in deze uitwerkbijlage.

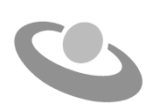

Meerkeuze: omcirkel het antwoord; geef verbeteringen duidelijk aan:

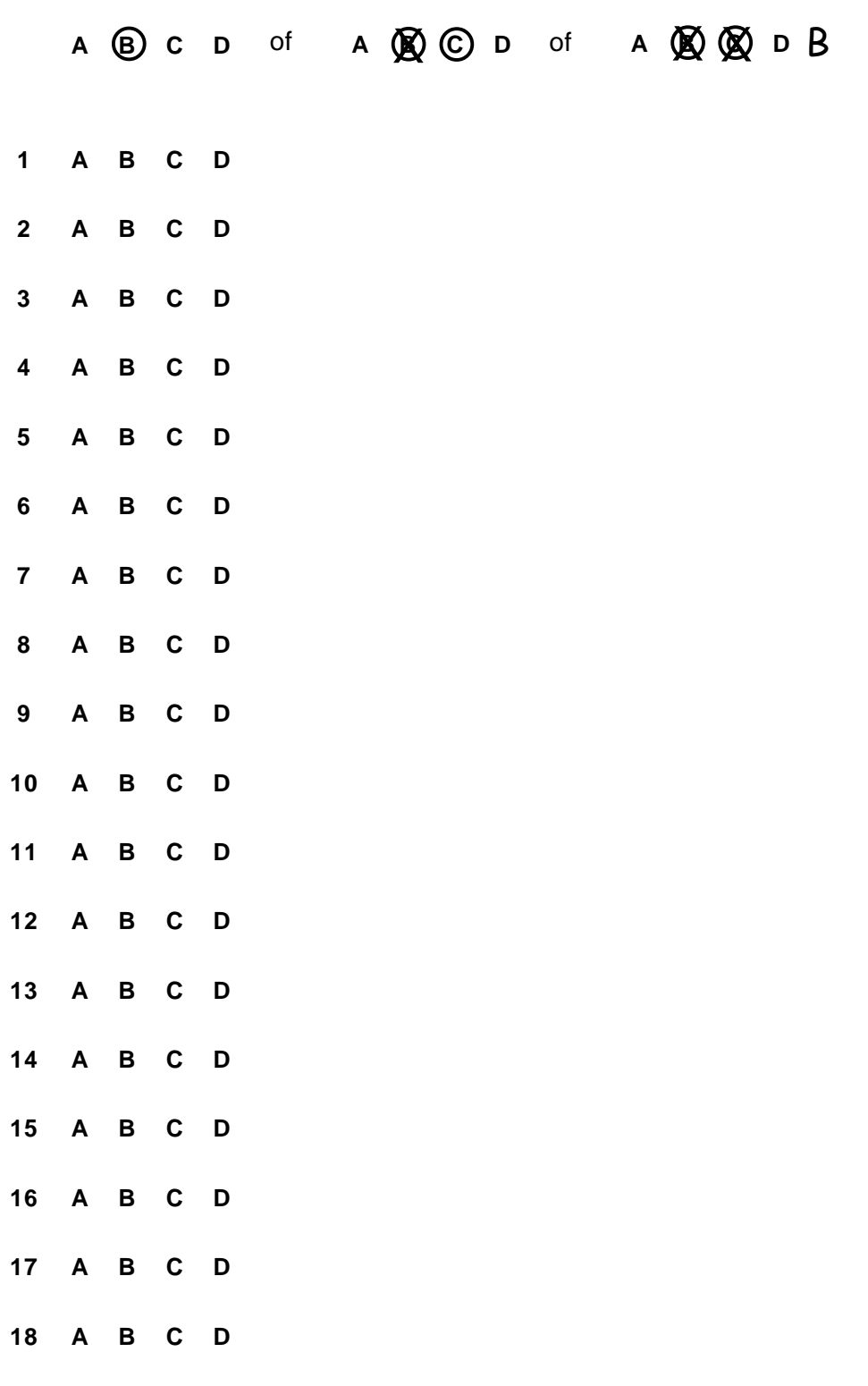

20 A B C D

19 A B C D

**21**

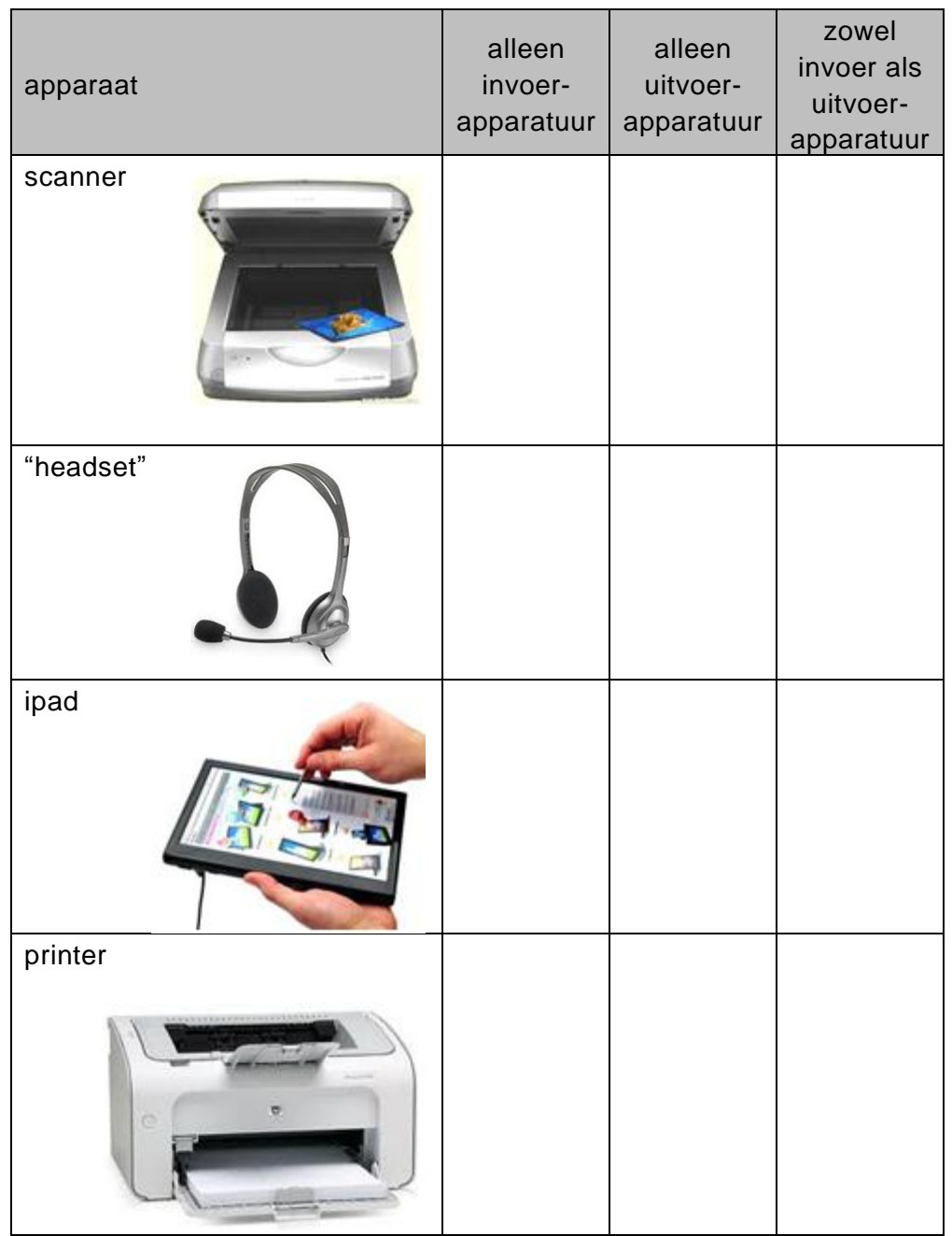

**22**

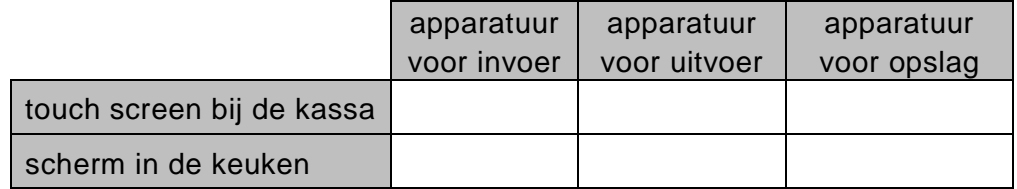

**23** ....................................................................................................................... .......................................................................................................................

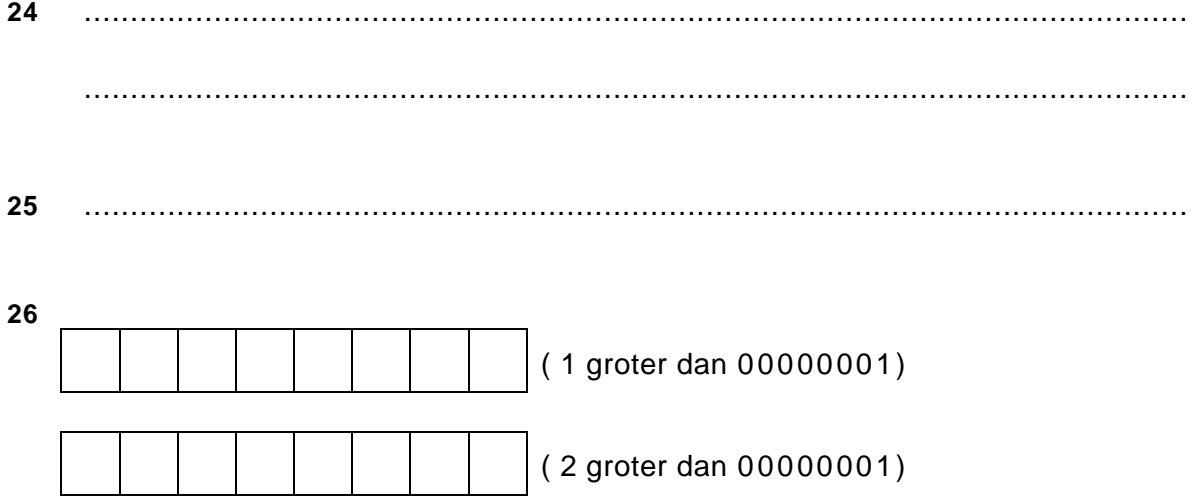

 $27$ 

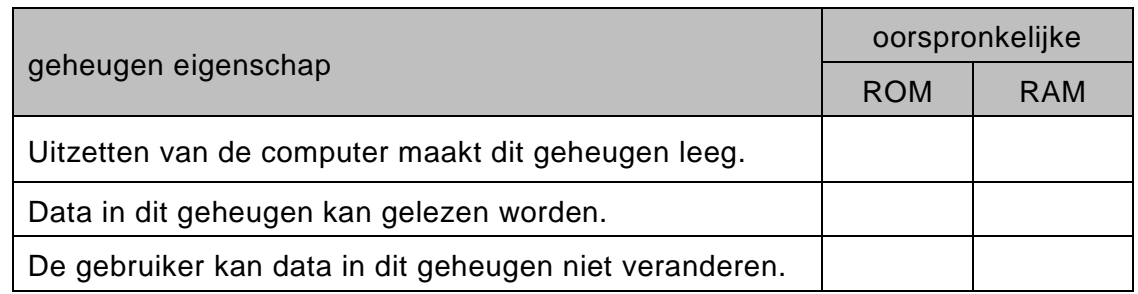

#### 28

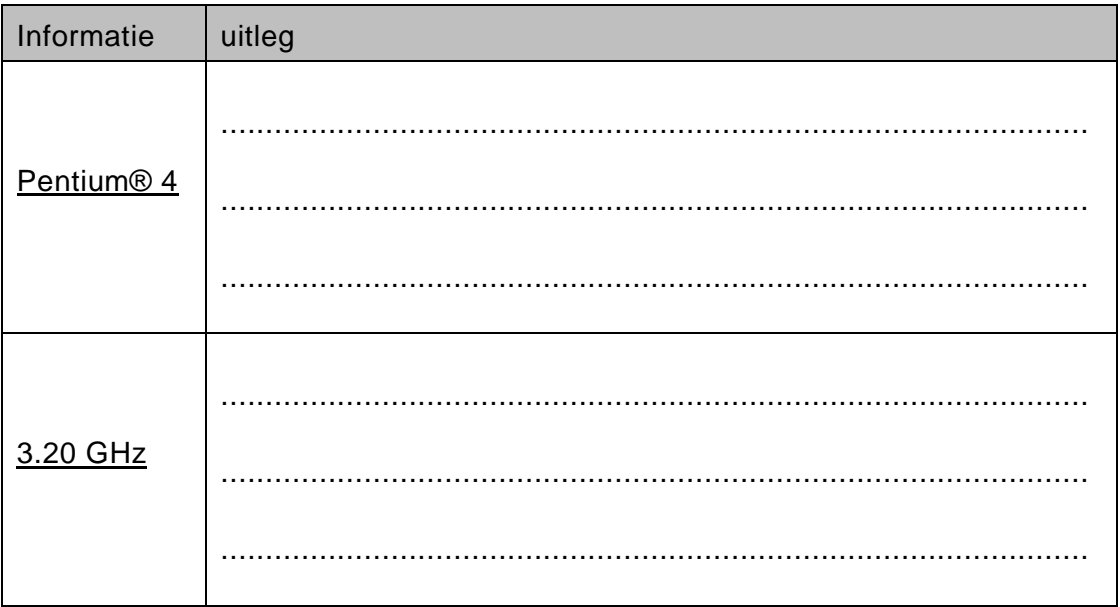

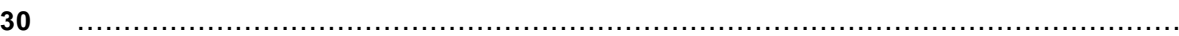

**31** Legende:

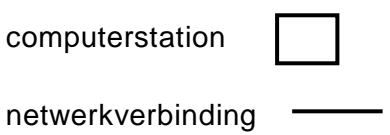

terminator

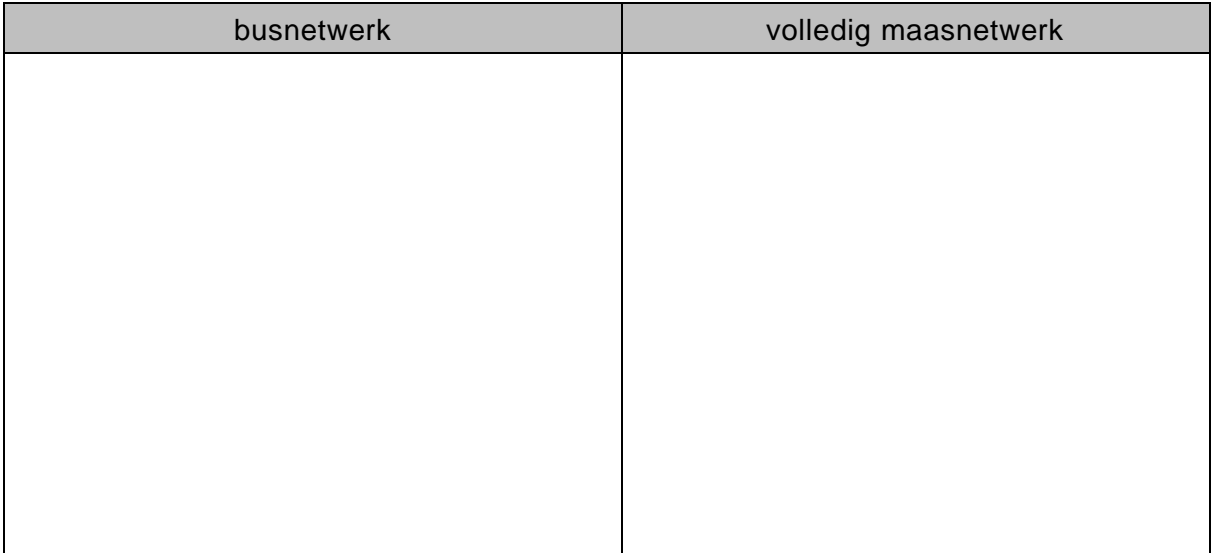

**32**

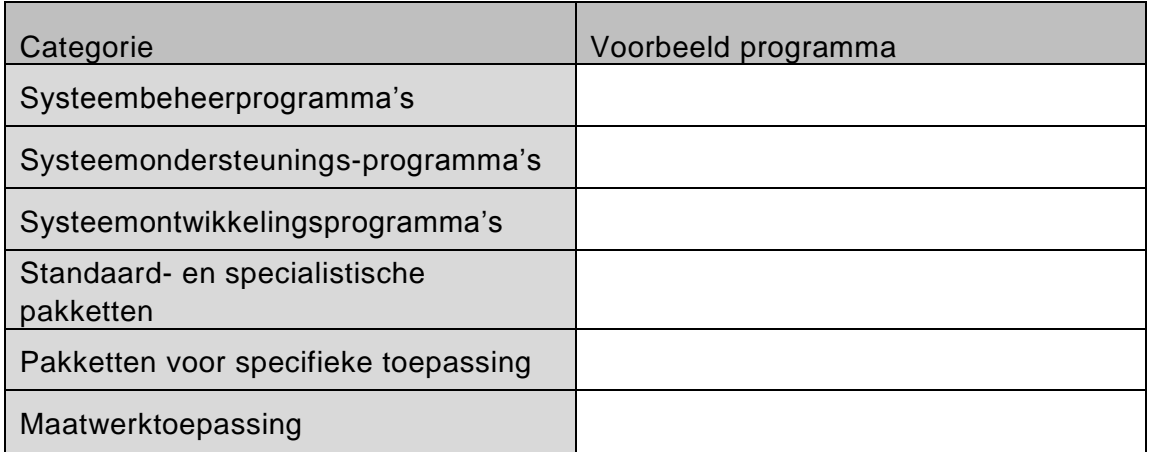

**33** .......................................................................................................................

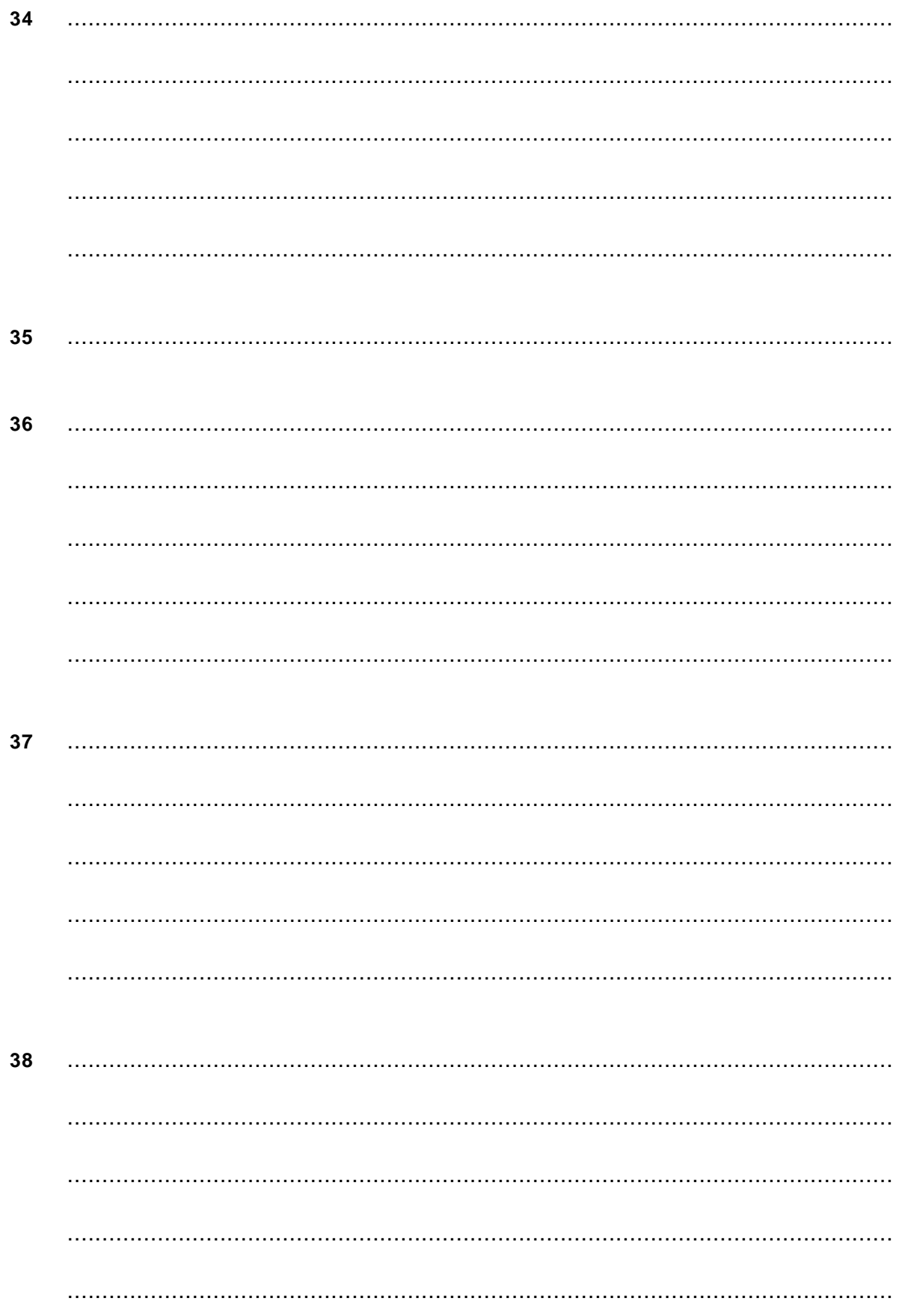

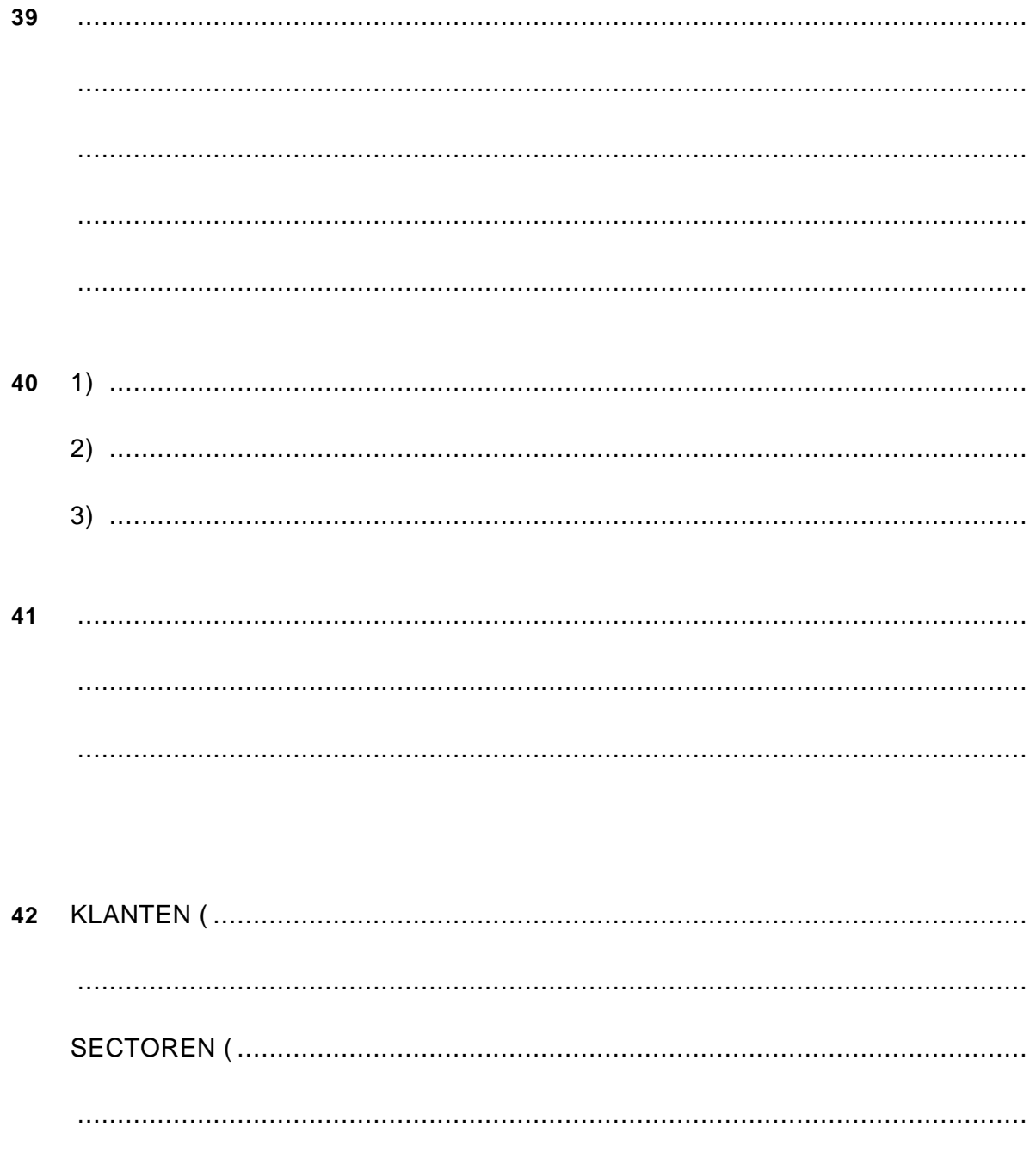

![](_page_26_Picture_21.jpeg)

#### 44

43

![](_page_26_Picture_22.jpeg)

#### **45** Submoduul PRIJS\_PER\_PERSOON

#### **46**

### Submoduul KLEINE\_GROEP

![](_page_27_Figure_3.jpeg)

#### **47**

Submoduul FACTUUR

SCHRIJF dag, datum

#### **VERGEET NIET DEZE UITWERKBIJLAGE IN TE LEVEREN**

## **Correctievoorschrift HAVO**

![](_page_28_Picture_1.jpeg)

tijdvak 1 woensdag 19 juni 07.30 - 10.30 uur

**Informatica**

![](_page_28_Picture_4.jpeg)

![](_page_28_Picture_5.jpeg)

Het correctievoorschrift bestaat uit:

- 1 Regels voor de beoordeling
- 2 Algemene regels
- 3 Vakspecifieke regels
- 4 Beoordelingsmodel

#### **1 Regels voor de beoordeling**

Het werk van de kandidaten wordt beoordeeld met inachtneming van de artikelen 30, 31 en 32 van het Landsbesluit eindexamens vwo-havo-vsbo d.d. 23-06-2008, PB 2008 no 54.

Voor de beoordeling zijn de volgende passages van bovenvermelde artikelen van het Landsbesluit van belang:

- 1 De directeur doet het gemaakte werk met een exemplaar van de opgaven, de beoordelingsnormen en het proces-verbaal van het examen toekomen aan de examinator. Deze kijkt het werk na en zendt het met zijn beoordeling aan de directeur. De examinator past de beoordelingsnormen en de regels voor het toekennen van scorepunten toe die zijn gegeven door het ETE (Examenbureau).
- 2 De directeur doet de van de examinator ontvangen stukken met een exemplaar van de opgaven, de beoordelingsnormen, het proces-verbaal en de regels voor het bepalen van de score onverwijld aan de gecommitteerde toekomen.
- 3 De gecommitteerde beoordeelt het werk zo spoedig mogelijk en past de beoordelingsnormen en de regels voor het bepalen van de score toe die zijn gegeven door het ETE (Examenbureau).
- 4 De examinator en de gecommitteerde stellen in onderling overleg het aantal scorepunten voor het centraal examen vast.
- 5 Komen zij daarbij niet tot overeenstemming, dan wordt het aantal scorepunten bepaald op het rekenkundig gemiddelde van het door ieder van hen voorgestelde aantal scorepunten, zo nodig naar boven afgerond.

#### **2 Algemene regels**

Voor de beoordeling van het examenwerk zijn de volgende bepalingen van toepassing:

- 1 De examinator vermeldt op een lijst de namen en/of nummers van de kandidaten, het aan iedere kandidaat voor iedere vraag toegekende aantal scorepunten en het totaal aantal scorepunten van iedere kandidaat.
- 2 Voor het antwoord op een vraag worden door de examinator en door de gecommitteerde scorepunten toegekend, in overeenstemming met het beoordelingsmodel. Scorepunten zijn de getallen 0, 1, 2, .., n, waarbij n het maximaal te behalen aantal scorepunten voor een vraag is. Andere scorepunten die geen gehele getallen zijn, of een score minder dan 0 zijn niet geoorloofd.
- 3 Scorepunten worden toegekend met inachtneming van de volgende regels:
	- 3.1 indien een vraag volledig juist is beantwoord, wordt het maximaal te behalen aantal scorepunten toegekend;
	- 3.2 indien een vraag gedeeltelijk juist is beantwoord, wordt een deel van de te behalen scorepunten toegekend, in overeenstemming met het beoordelingsmodel;
	- 3.3 indien een antwoord op een open vraag niet in het beoordelingsmodel voorkomt en dit antwoord op grond van aantoonbare, vakinhoudelijke argumenten als juist of gedeeltelijk

juist aangemerkt kan worden, moeten scorepunten worden toegekend naar analogie of in de geest van het beoordelingsmodel;

- 3.4 indien slechts een voorbeeld, reden, uitwerking, citaat of andersoortig antwoord gevraagd wordt, wordt uitsluitend het eerstgegeven antwoord beoordeeld;
- 3.5 indien meer dan een voorbeeld, reden, uitwerking, citaat of andersoortig antwoord gevraagd worden, worden uitsluitend de eerstgegeven antwoorden beoordeeld, tot maximaal het gevraagde aantal;
- 3.6 indien in een antwoord een gevraagde verklaring of uitleg of afleiding of berekening ontbreekt dan wel foutief is, worden 0 scorepunten toegekend tenzij in het beoordelingsmodel anders is aangegeven;
- 3.7 indien in het beoordelingsmodel verschillende mogelijkheden zijn opgenomen, gescheiden door het teken /, gelden deze mogelijkheden als verschillende formuleringen van hetzelfde antwoord of onderdeel van dat antwoord;
- 3.8 indien in het beoordelingsmodel een gedeelte van het antwoord tussen haakjes staat, behoeft dit gedeelte niet in het antwoord van de kandidaat voor te komen.
- 4 Het juiste antwoord op een meerkeuzevraag is de hoofdletter die behoort bij de juiste keuzemogelijkheid. Voor een juist antwoord op een meerkeuzevraag wordt het in het beoordelingsmodel vermelde aantal punten toegekend. Voor elk ander antwoord worden geen scorepunten toegekend. Indien meer dan een antwoord gegeven is, worden eveneens geen scorepunten toegekend.
- 5 Een fout mag in de uitwerking van een vraag maar een keer worden aangerekend, tenzij daardoor de vraag aanzienlijk vereenvoudigd wordt en/of tenzij in het beoordelingsmodel anders is vermeld.
- 6 Een zelfde fout in de beantwoording van verschillende vragen moet steeds opnieuw worden aangerekend, tenzij in het beoordelingsmodel anders is vermeld.
- 7 Indien de examinator of de gecommitteerde meent dat in een examen of in het beoordelingsmodel bij dit examen een fout of onvolkomenheid zit, beoordeelt hij het werk van de kandidaten alsof examen en beoordelingsmodel juist zijn. Hij dient de fout of onvolkomenheid wel mede te delen aan het ETE. Het is niet toegestaan zelfstandig af te wijken van het beoordelingsmodel. Met een eventuele fout wordt bij de definitieve normering van het examen door het ETE rekening gehouden.
- 8 Scorepunten worden toegekend op grond van het door de kandidaat gegeven antwoord op iedere vraag. Er worden geen scorepunten vooraf gegeven.
- 9 Het cijfer voor het centraal examen wordt als volgt verkregen. Eerste en tweede corrector stellen de score voor iedere kandidaat vast. Deze score wordt meegedeeld aan de directeur. De directeur stelt het cijfer voor het centraal examen vast op basis van de regels voor omzetting van score naar cijfer. Dit cijfer kan afgelezen worden uit omzettingstabellen die beschikbaar worden gesteld na bepaling van de definitieve cesuur door het ETE.

#### **3 Vakspecifieke regels**

Voor dit centraal schriftelijk examen Informatica havo eerste tijdvak 2013 kunnen maximaal 85 scorepunten worden behaald. Het examen bestaat uit 47 vragen.

## 4 Beoordelingsmodel

![](_page_31_Picture_13.jpeg)

![](_page_32_Picture_189.jpeg)

*Vier kruisjes juist: 3 punten Drie kruisjes juist: 2 punten Twee kruisjes juist: 1 punt*

#### **22 maximumscore 2**

![](_page_32_Picture_190.jpeg)

![](_page_32_Picture_191.jpeg)

![](_page_32_Picture_192.jpeg)

![](_page_33_Picture_162.jpeg)

*Drie rijen juist: 2 punten Twee rijen juist: 1 punt*

#### **28 maximumscore 3**

![](_page_33_Picture_163.jpeg)

#### **29 maximumscore 2**

![](_page_33_Picture_164.jpeg)

#### **30 maximumscore 1**

Het genoemde programma moet minstens de functionaliteiten van een programma zoals Microsoft PowerPoint bevatten.

![](_page_34_Figure_3.jpeg)

*Busnetwerk met terminators: 1 punt Overig van het busnetwerk: 1 punt Volledige maasnetwerk: 1 punt*

#### **32 maximumscore 4**

![](_page_34_Picture_152.jpeg)

#### **33 maximumscore 1**

Normaliseren

#### **34 maximumscore 2**

![](_page_34_Picture_153.jpeg)

*Indien uit het gegeven antwoord is af te leiden dat de kandidaat de gemaakte denkfout begrepen heeft: volledig goed rekenen.*

#### **35 maximumscore 1**

leerling-id 1

![](_page_35_Picture_200.jpeg)

![](_page_36_Picture_199.jpeg)

*Per rij geldt: Het punt toekennen wanneer zowel de tabelnaam, de velden, de sleutel en de vermelde normaalvorm in de rij juist zijn. De tabelnaam Branches mag ook iets anders dan Branches zijn.*

#### **44 maximumscore 3**

![](_page_36_Picture_200.jpeg)

*Voor elke invul-, reken- of denkfout, 1 punt eraf.*

#### **45 maximumscore 2**

Submoduul PRIJS\_PER\_PERSOON

![](_page_36_Figure_10.jpeg)

*De vraag groepsgrootte < 15 of groepsgrootte >= 15* 1 *Uitgangen ja en nee juist ingevuld* 1

#### Submoduul KLEINE\_GROEP

![](_page_37_Figure_4.jpeg)

*De eerste vraag is: leeftijd > 12 of leeftijd <= 12 of herkomst = "toerist" of herkomst = "lokaal"* 1 *Zowel bij de ja- als bij de nee-uitgang een juiste tweede vraag ingevuld* 1 *De entreeprijzen links juist ingevuld* 1 *De entreeprijzen rechts juist ingevuld* 1

#### **47 maximumscore 3**

Submoduul FACTUUR

![](_page_37_Picture_157.jpeg)

![](_page_37_Picture_158.jpeg)